# **INFORMACINIŲ TECHNOLOGIJŲ PLANAS 9–10 KLASĖMS**

Laikotarpis: 2 mokslo metai (

**Pamokų skaičius**: iš viso 37 pamokos

**Klasė (-ės)**: \_\_\_\_\_\_\_\_\_\_\_\_\_\_\_\_\_\_\_\_\_\_\_\_\_\_\_\_

**Priemonės**:

- 1. A. Lozdienė, I. Mackevič. "Pasaulis kompiuteryje". Informacinės technologijos IX–X klasėms. I, II dalys. – Vilnius: TEV, 2009;
- 2. Autorių kolektyvas. MIKO knyga mokytojams pagal vadovėlį "Pasaulis kompiuteryje. Informacinės technologijos IX–X klasėms" / USB. – Vilnius: TEV, 2009.

**Parengė**: \_\_\_\_\_\_\_\_\_\_\_\_\_\_\_\_\_\_\_\_\_\_\_\_\_\_\_\_\_\_\_\_\_

#### **Tikslas**

Sudaryti prielaidas visiems mokiniams ugdytis įgūdžius atsakingai, tikslingai ir saugiai taikyti šiuolaikines technologijas, mokantis įvairių dalykų ir kitoje asmeninėje veikloje, siekti, kad informacinių ir komunikacinių technologijų srityje mokiniai įgytų žinių ir patyrimo, leisiančių gyventi visavertį gyvenimą žinių visuomenėje.

## **Uždaviniai**:

- 1. paaiškinti neigiamą poveikį sveikatai turinčius darbo kompiuterizuotoje vietoje veiksnius ir kaip galima sumažinti jų poveikį sveikatai;
- 2. apibūdinti informacijos sąvoką, informacinius procesus, mokyti skirti informacijos rūšis;
- 3. supažindinti su skirtingo tipo informacijos kodavimu bei pateikimu kompiuteryje, dvejetaine skaičiavimo sistema;
- 4. mokyti nustatyti informacijos kiekį įvairiuose šaltiniuose ir įvertinti laikmenų talpą.
- 5. nagrinėti kompiuterio struktūrą, kompiuterio įtaisų klasifikavimą, veikimo principus ir pagrindines charakteristikas;
- 6. supažindinti su operacinės sistemos sąvoka, aptarti kompiuterio darbo pradžios algoritmą, BIOS paskirtį;
- 7. supažindinti su programinės įrangos licencijų tipais, nusakyti jų skirtumus;
- 8. supažindinti su teisės aktais, reglamentuojančiais duomenų ir programų naudojimą, duomenų ir autorių teisių apsaugą;
- 9. mokyti atlikti savo darbo vietos kompiuterio programinės įrangos vidinį auditą;
- 10. supažindinti su elektroninės demokratijos ir elektroninės valdžios sąvokomis, elektroninės valdžios teikiamomis galimybėmis;
- 11. mokyti naudotis įvairiomis elektroninėmis paslaugomis;
- 12. mokyti suskirstyti dokumentą puslapiais naudojant puslapio lūžį;
- 13. mokyti numeruoti dokumento puslapius, keisti puslapių numerių formatą;
- 14. mokyti įterpti ir naikinti išnašas;
- 15. mokyti tekstiniame dokumente braižyti figūras ir schemas, įterpti matematines formules;
- 16. mokyti pasirinkti spausdinimo nuostatas tekstų rengyklėje;
- 17. mokyti tvarkyti naršyklės adresyną;
- 18. mokyti atlikti internete informacijos patikslintąją paiešką;
- 19. mokyti pasirinkti tinkamą gimtajai kalbai koduotę skaitant (rašant) elektroninius laiškus, rūšiuoti ir rikiuoti laiškus;
- 20. mokyti tvarkyti adresų knygą elektroninio pašto programoje;
- 21. mokyti tikslingai taikyti formulėse santykines, absoliučiąsias ir mišriąsias koordinates;
- 22. mokyti tikslingai taikyti skirtingus duomenų formatus;
- 23. mokyti naudoti formulėse loginę funkciją *if* su viena sąlyga;
- 24. mokyti rikiuoti duomenis didėjančiai ir mažėjančiai pagal vieną rikiavimo raktą;
- 25. mokyti tvarkyti diagramą;
- 26. mokyti pasirinkti puslapio paraštes, lapo padėtį, spausdinti skaičiuokle parengtą dokumentą, diagramą.

## **Trumpa mokinių grupės charakteristika**

*Pastaba*. Ar įsivesti šią dalį, kaip ir kada įsivesti, aptaria ir nusprendžia metodinio būrelio mokytojai.

Ši dalis gali būti pildoma arba papildoma antrais mokslo metais, kai mokytojas jau pažįsta mokinius.

Grupė (arba kelios paralelės grupės) apibūdinama remiantis mokinių pasiekimų aprašais, mokinių asmens bylų informacija, pokalbiu su klasės auklėtojų ir pradinių klasių mokytoju, tėvais; jei reikia, logopedo, socialinio pedagogo, kitų specialistų išvadomis.

#### **Mokymo ir mokymosi turinys**

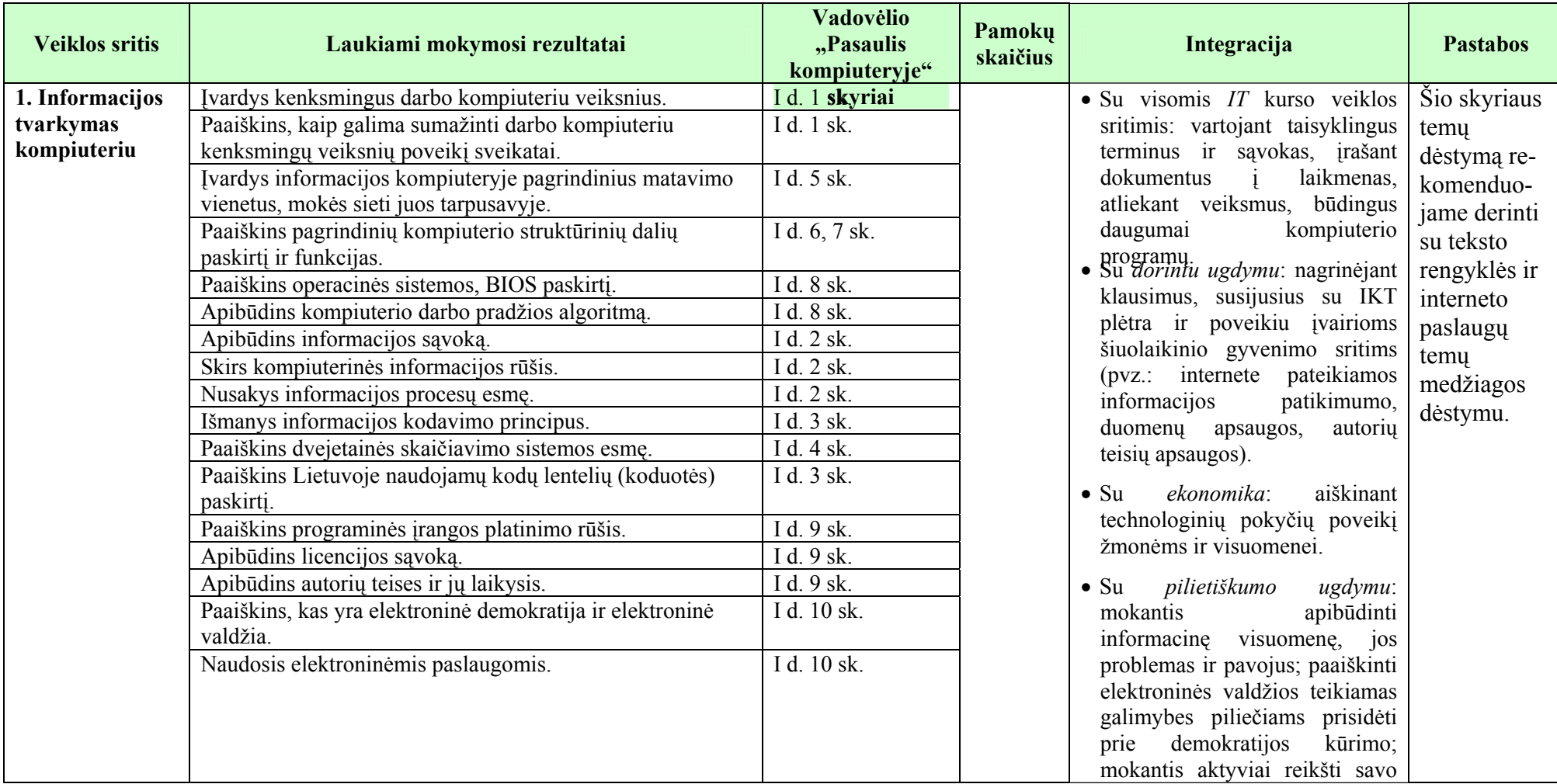

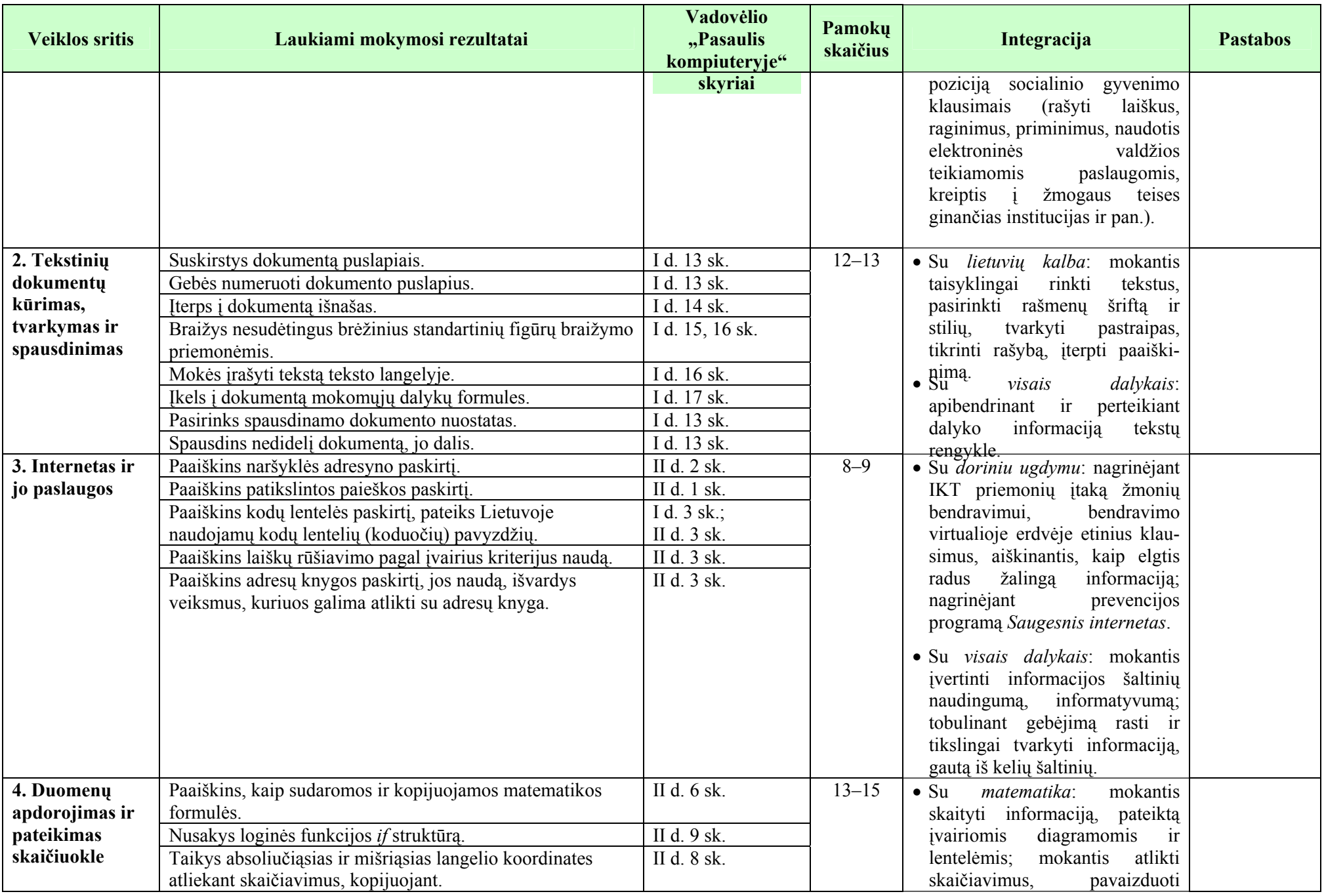

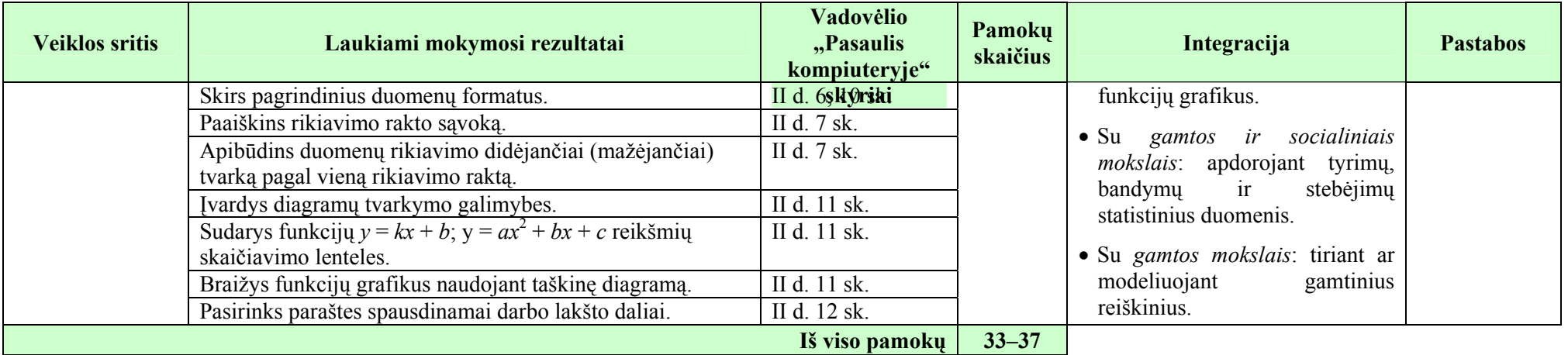

#### **Vertinimas**:

- Taikoma bendra mokyklos arba mokytojo parengta vertinimo sistema.
- Nuolat taikomas formuojamasis vertinimas atsižvelgiant į pamokos uždavinius.
- Pažymiais įvertinami kontroliniai ir projektiniai darbai. Kiekvieno skyriaus pabaigoje taikomas apibendrinamasis vertinimas panaudojant diagnostines užduotis, kurios parengiamos atsižvelgiant į Bendrosiose programose numatytus pasiekimus, pasiekimų lygius, žinių ir gebėjimų santykį.

### **Ištekliai**

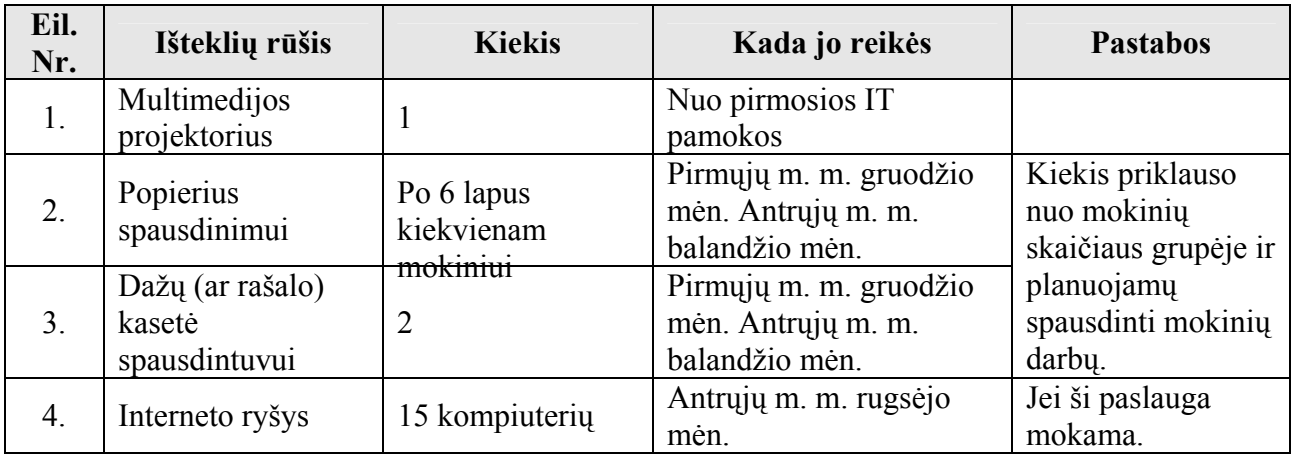